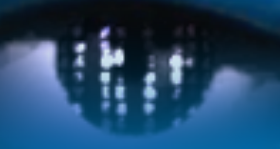

Computer Vision Group Prof. Daniel Cremers

Technische Universität München

# **Machine Learning for Applications in Computer Vision**

Support Vector Machines

### **SVM demo**

#### courtesy: [youtube.com/TeamGrizzly](http://youtube.com/TeamGrizzly)

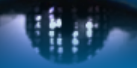

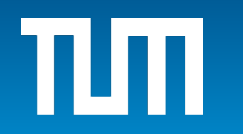

### **Kernels**

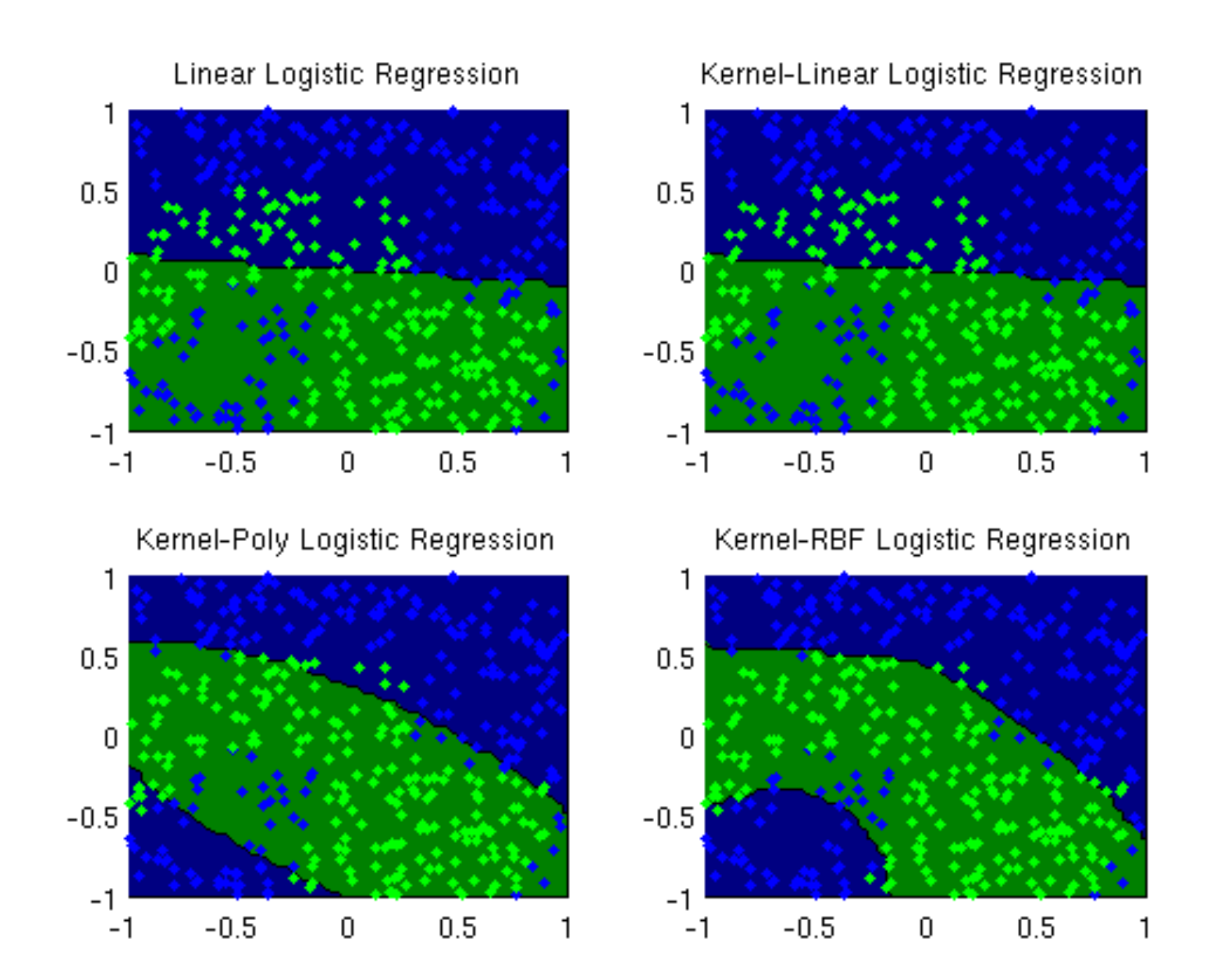

courtesy: [ubc.ca](http://ubc.ca)

### **MNIST**

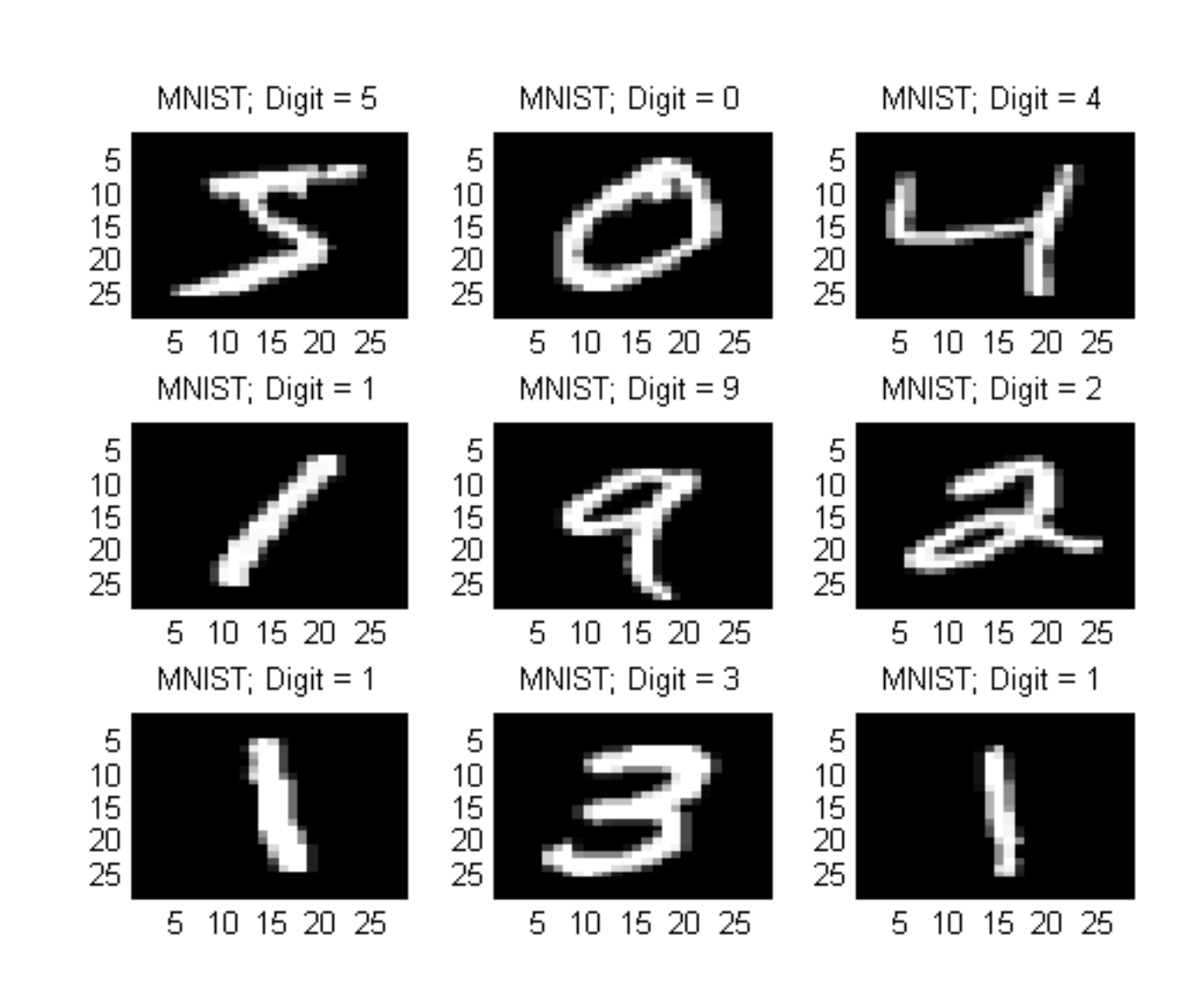

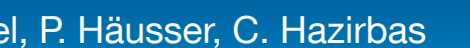

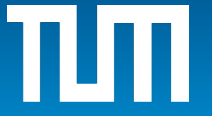

Machine Learning for Applications in Computer Vision **4** Applications 10 R. Triebel, P. Häusser, C. Hazirbas

Matin

## **MNIST**

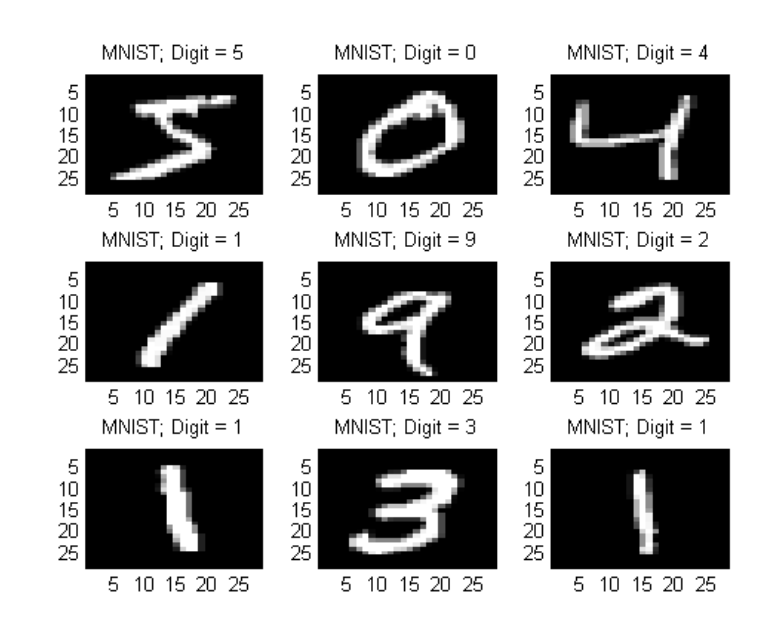

#### **assigmnent: final project in a nutshell**

- get the MNIST dataset
- grab whatever Python SVM lib you like (scikit-learn)
- decide what kernel to use
- train with training set
- use test set to evaluate your performance

#### **report**

- what's the objective?
- what's the dataset?
- (how) did you modify it (subtract mean, normalize)?
- what method do you use and why?
- what experiments do you run?
- what are the results?
- compare them with the state-of-the-art results
- give reasons why your method performed well / poorly
- don't forget citations

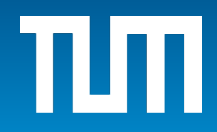